## SAP ABAP table /LIME/QUERY LOG ACC {Results Structure for Acct Assgt Data of a Prima Nota Line}

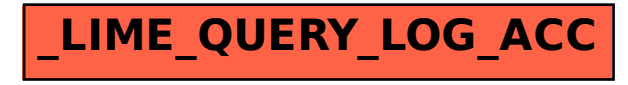